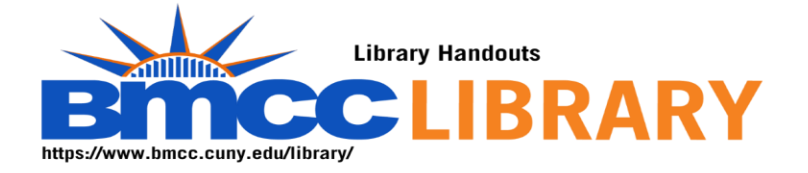

## **Using New York Times Historical for History Research**

- Starting place:
	- o <https://www.bmcc.cuny.edu/library/>
	- o We begin by opening the History Research guide
		- **https://bmcc.libguides.com/History Research**
		- And open Primary Sources from the Library
		- New York Times Historical is on this list.
- When opening a database off campus, you must login.
- <https://www.bmcc.cuny.edu/library/help/log-in-from-home/>
- The login is the CUNY First credential.
- I always use advanced search with New York Times Historical, because it allows me to limit my search to articles. (The database includes everything that was published, including ads.)
- My keyword is Juneteenth.
- The New York Times did not report on Juneteenth until the 1980s. It supplies background on how Juneteenth has evolved since then.
- Remember the librarians are here to help you.
- <https://bmcc-cuny.libcal.com/appointments>
- My name is Robin Brown. I am the history librarian.